## 在线设计器教程4-如何根据用户输入筛选核心数据

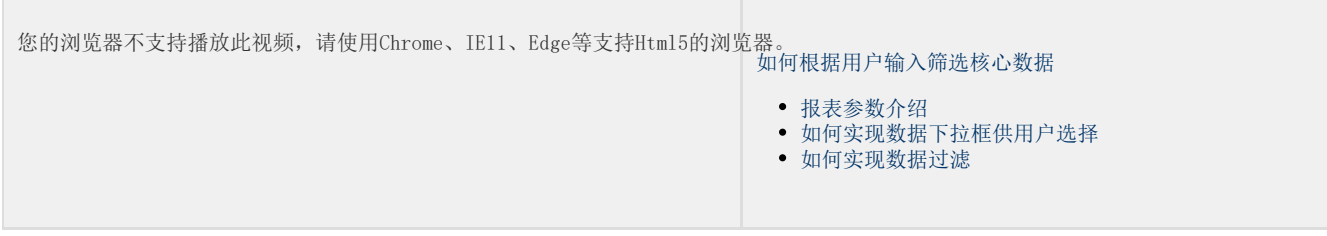